## Package 'veloviz'

May 20, 2024

Title VeloViz: RNA-velocity informed 2D embeddings for visualizing cell state trajectories

Version 1.10.0

Description VeloViz uses each cell's current observed and predicted future transcriptional states inferred from RNA velocity analysis to build a nearest neighbor graph between cells in the population. Edges are then pruned based on a cosine correlation threshold and/or a distance threshold and the resulting graph is visualized using a force-directed graph layout algorithm. VeloViz can help ensure that relationships between cell states are reflected in the 2D embedding, allowing for more reliable representation of underlying cellular trajectories.

biocViews Transcriptomics, Visualization, GeneExpression, Sequencing, RNASeq, DimensionReduction

License GPL-3

Encoding UTF-8

LazyData false

Roxygen list(markdown = TRUE)

RoxygenNote 7.1.1

Imports Rcpp, Matrix, igraph, mgcv, RSpectra, grDevices, graphics,

stats

LinkingTo Rcpp

**Depends**  $R$  ( $>= 4.1$ )

Suggests knitr, rmarkdown, testthat

VignetteBuilder knitr

git\_url https://git.bioconductor.org/packages/veloviz

git\_branch RELEASE\_3\_19

git\_last\_commit 8335e4c

git\_last\_commit\_date 2024-04-30

Repository Bioconductor 3.19

Date/Publication 2024-05-19

Author Lyla Atta [aut, cre] (<<https://orcid.org/0000-0002-6113-0082>>), Jean Fan [aut] (<<https://orcid.org/0000-0002-0212-5451>>), Arpan Sahoo [aut] (<<https://orcid.org/0000-0002-0325-2073>>)

<span id="page-1-0"></span>Maintainer Lyla Atta <lylaatta@jhmi.edu>

### **Contents**

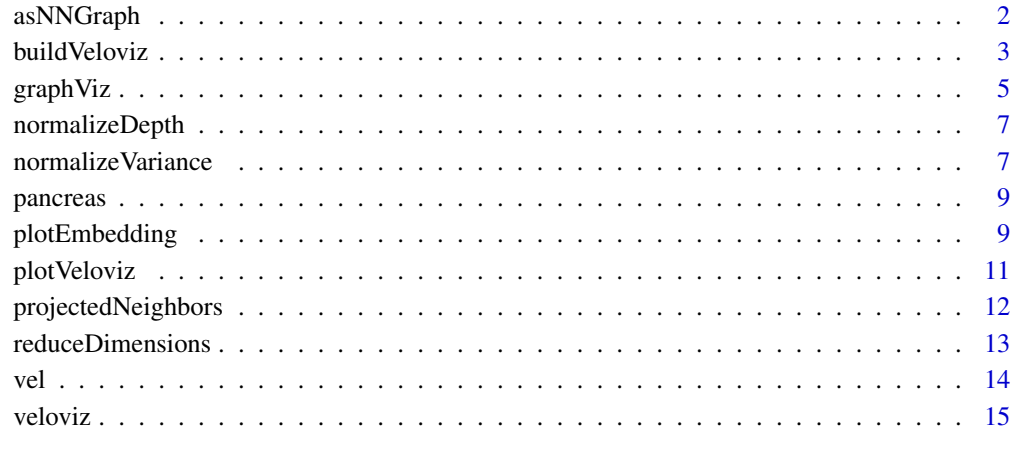

#### **Index** the contract of the contract of the contract of the contract of the contract of the contract of the contract of the contract of the contract of the contract of the contract of the contract of the contract of the co

asNNGraph *Function to produce idx and dist representation of a VeloViz graph*

#### Description

Function to produce idx and dist representation of a VeloViz graph

#### Usage

asNNGraph(vig)

#### Arguments

vig output of buildVeloviz

#### Value

idx numVertices x numNeighbors matrix, where each row i contains indices of vertex i's neighbors

dist numVertices x numNeighbors matrix, where each row i contains distances from vertex i to its neighbors

#### <span id="page-2-0"></span>buildVeloviz 3

#### Examples

```
data(vel)
curr <- vel$current
proj <- vel$projected
vv \le buildVeloviz(curr = curr, proj = proj, normalize.depth = TRUE,
use.ods.genes = FALSE, alpha = 0.05, pca = TRUE, nPCs = 3, center = TRUE,
scale = TRUE, k = 10, similarity.threshold = -1, distance.weight = 1,
distance.threshold = 1, weighted = TRUE, verbose = FALSE)
asNNGraph(vv)
```
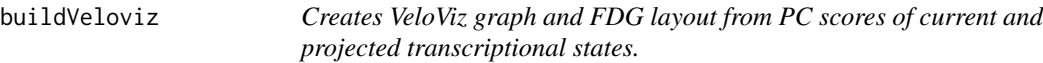

#### Description

Creates VeloViz graph and FDG layout from PC scores of current and projected transcriptional states.

#### Usage

```
buildVeloviz(
  curr,
  proj,
  normalize.depth = TRUE,
  depth = 1e+06,
  use.ods.genes = TRUE,
  max.ods.genes = 2000,
  alpha = 0.05,
  pca = TRUE,center = TRUE,
  scale = TRUE,
  nPCs = 10,
  k = 10,
  similarity.threshold = 0,
  distance.weight = 1,
  distance.threshold = 1,
  weighted = TRUE,
  remove.unconnected = TRUE,
  verbose = FALSE,
  details = FALSE
)
```
#### <span id="page-3-0"></span>Arguments

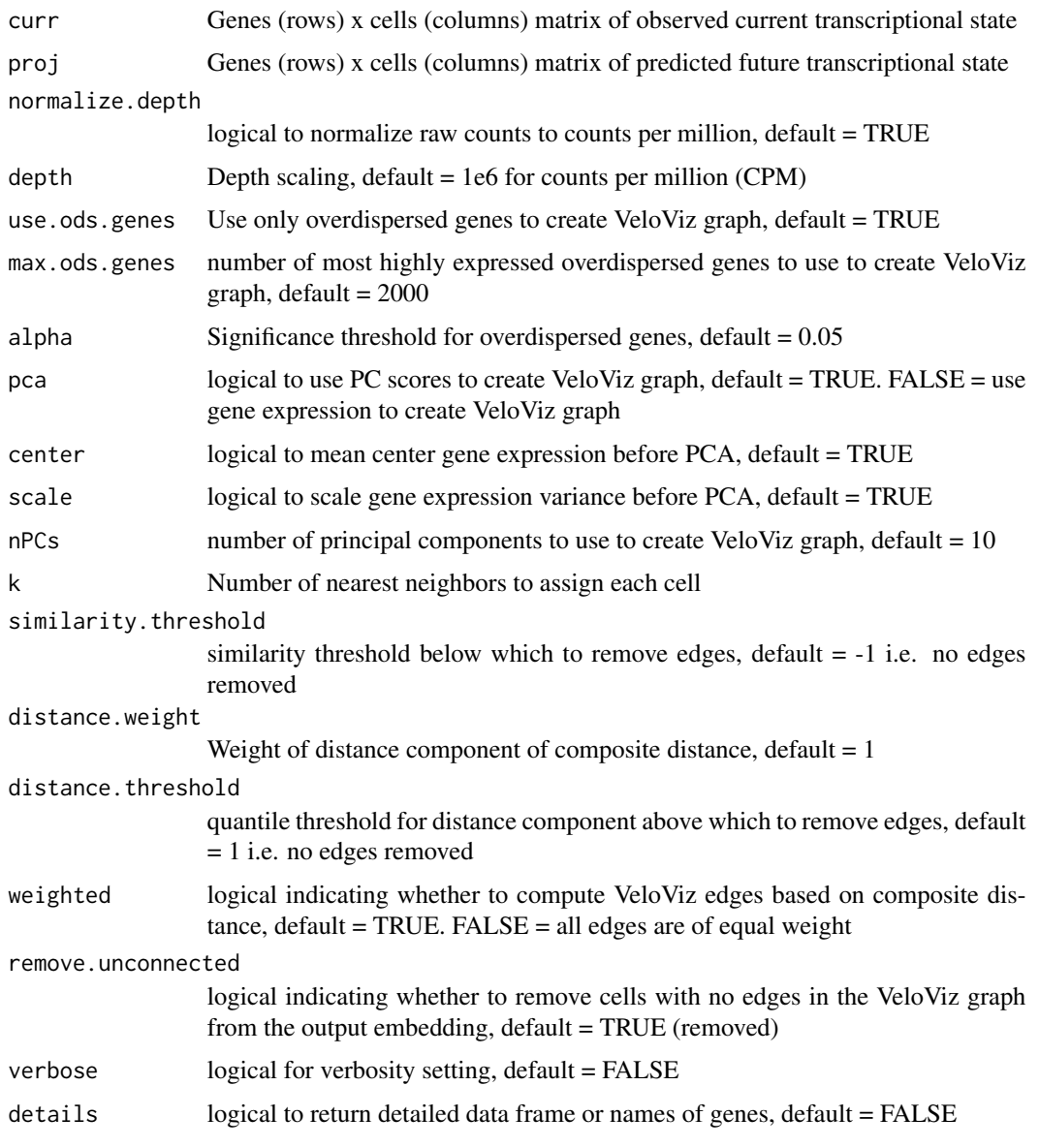

#### Value

graph igraph object of VeloViz graph

fdg\_coords cells (rows) x 2 coordinates of force-directed layout of VeloViz graph projectedNeighbors output of projectedNeighbors

#### See Also

[projectedNeighbors](#page-11-1)

#### <span id="page-4-0"></span>graph Viz $\,$  5  $\,$

#### Examples

```
data(vel)
curr <- vel$current
proj <- vel$projected
buildVeloviz(curr = curr, proj = proj, normalize.depth = TRUE,
use.ods.genes = TRUE, alpha = 0.05, pca = TRUE, nPCs = 20, center = TRUE,
scale = TRUE, k = 5, similarity.threshold = 0.25, distance.weight = 1,
distance.threshold = 0.5, weighted = TRUE, verbose = FALSE)
```
<span id="page-4-1"></span>

```
graphViz Visualize as velocity informed force directed graph
```
#### Description

Visualize as velocity informed force directed graph

#### Usage

```
graphViz(
  observed,
 projected,
 k,
  distance_metric = "L2",
  similarity_metric = "cosine",
  distance_weight = 1,
  distance_threshold = 1,
  similarity_{threshold} = -1,
  weighted = TRUE,
  remove_unconnected = TRUE,
  return_graph = FALSE,
  plot = TRUE,
  cell.colors = NA,
  title = NA
)
```
#### Arguments

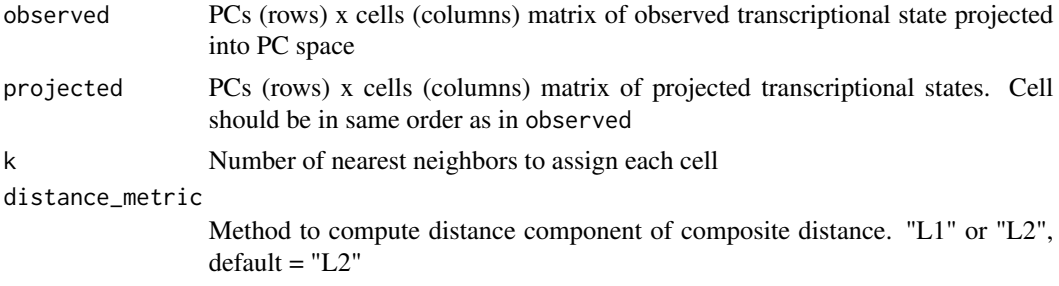

<span id="page-5-0"></span>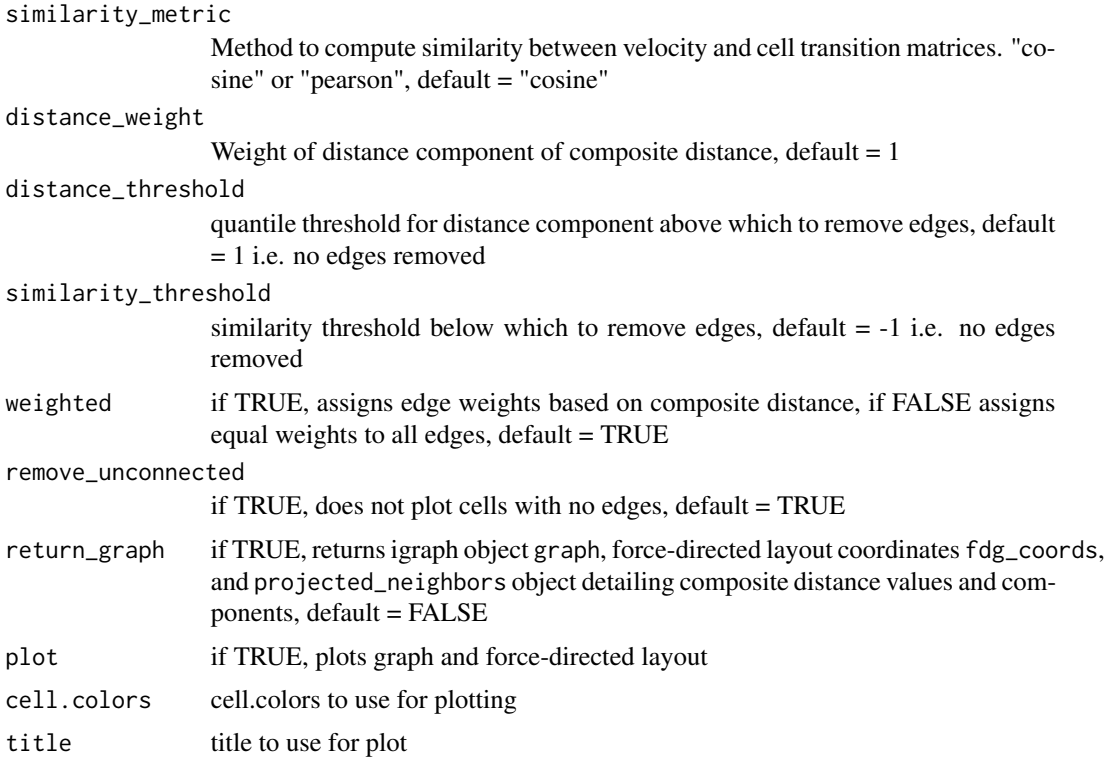

#### Value

graph igraph object of VeloViz graph

fdg\_coords cells (rows) x 2 coordinates of force-directed layout of VeloViz graph projectedNeighbors output of projectedNeighbors

#### See Also

[projectedNeighbors](#page-11-1)

#### Examples

```
data(vel)
curr = vel$current
proj = vel$projected
m <- log10(curr+1)
pca <- RSpectra::svds(A = Matrix::t(m), k=3,
opts = list(center = FALSE, scale = FALSE, maxitr = 2000, tol = 1e-10)pca.curr <- Matrix::t(m) %*% pca$v[,1:3]
m <- log10(proj+1)
pca.proj <- Matrix::t(m) %*% pca$v[,1:3]
graphViz(t(pca.curr), t(pca.proj), k=10,
```
#### <span id="page-6-0"></span>normalizeDepth 7

```
cell.colors=NA, similarity_threshold=-1, distance_weight = 1,
distance_threshold = 1, weighted = TRUE, remove_unconnected = TRUE,
plot = FALSE, return_graph = TRUE)
```
normalizeDepth *Normalizes counts to CPM*

#### Description

Normalizes raw counts to counts per million

#### Usage

```
normalizeDepth(counts, depthScale = 1e+06, verbose = TRUE)
```
#### Arguments

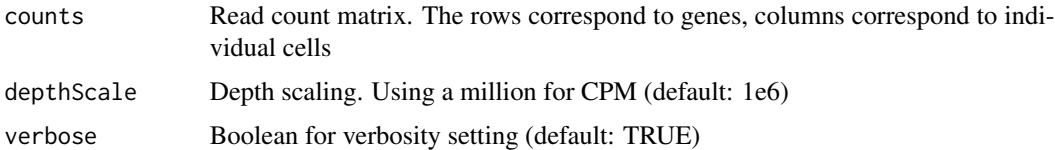

#### Value

a normalized matrix

#### Examples

```
data(vel)
curr <- vel$current
```
normalizeDepth(curr)

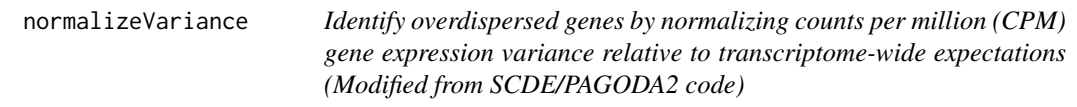

#### Description

Normalizes gene expression magnitudes to with respect to its ratio to the transcriptome-wide expectation as determined by local regression on expression magnitude

#### Usage

```
normalizeVariance(
  cpm,
 gam.k = 5,
 alpha = 0.05,
 max.adjusted.variance = 1000,
 min.adjusted.variance = 0.001,
 verbose = TRUE,
 plot = FALSE,
 details = FALSE
)
```
#### Arguments

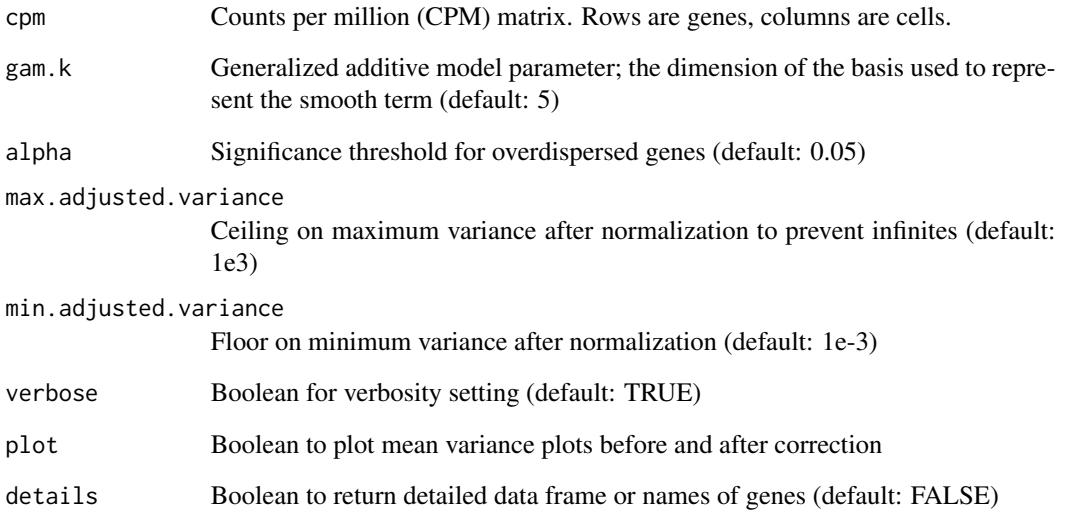

#### Value

A list with two items: (1) an adjusted CPM matrix with the same dimensions as the input and (2) a dataframe with the summary statistics for each gene.

#### Examples

```
data(vel)
curr <- vel$current
```
normalizeDepth(curr)

<span id="page-8-0"></span>

#### Description

Pancreatic endocrinogenesis scRNA-seq from Bastidas-Ponce et. al., Development 2019 accessed via scVelo package and subsampled to 739 cells.

#### Usage

pancreas

#### Format

list of 4 objects:

spliced matrix, 7192 genes x 739 cells of spliced counts unspliced matrix, 7192 genes x 739 cells of unspliced counts pcs matrix, 739 x 50 cell scores in 50 PCs

clusters factor of cell type annotations from scVelo

#### Source

<https://dev.biologists.org/content/146/12/dev173849.long>

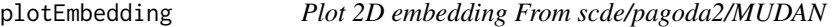

#### Description

Plot 2D embedding From scde/pagoda2/MUDAN

#### Usage

```
plotEmbedding(
  emb,
  groups = NULL,
  colors = NULL,
  cex = 0.6,
  alpha = 0.4,
  gradientPalette = NULL,
  zlim = NULL,
  s = 1,v = 0.8,
 min.group.size = 1,
```

```
show.legend = FALSE,
 mark.clusters = FALSE,
 mark.cluster.cex = 2,
 shuffle.colors = FALSE,
 legent.x = "topright",gradient.range.quantile = 0.95,
 verbose = TRUE,
 unclassified.cell.color = "gray70",
 group.level.colors = NULL,
  ...
\mathcal{L}
```
#### Arguments

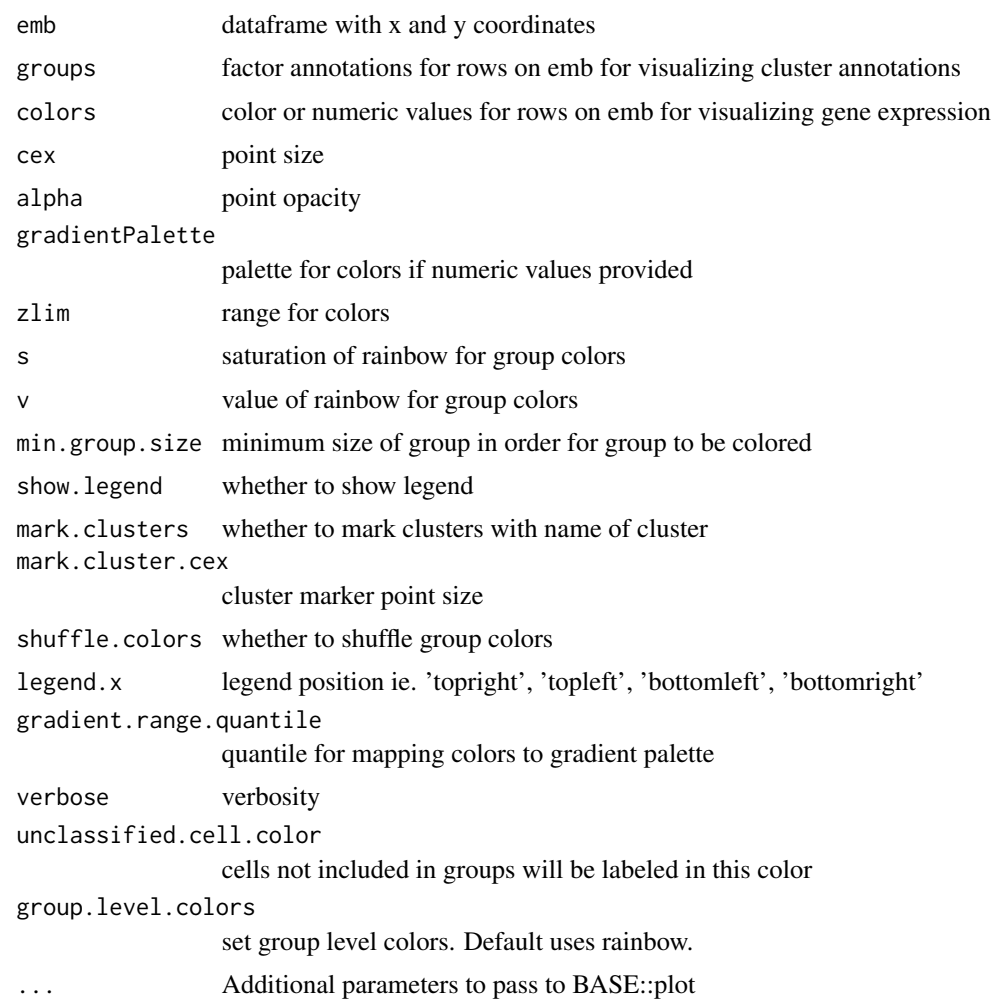

#### Value

embedding plot

#### <span id="page-10-0"></span>plotVeloviz 11

#### Examples

```
data(vel)
curr <- vel$current
proj <- vel$projected
vv <- buildVeloviz(curr = curr, proj = proj, normalize.depth = TRUE,
use.ods.genes = TRUE, alpha = 0.05, pca = TRUE, nPCs = 20, center = TRUE,
scale = TRUE, k = 5, similarity.threshold = 0.25, distance.weight = 1,
distance.threshold = 0.5, weighted = TRUE, verbose = FALSE)
plotEmbedding(vv$fdg_coords)
```
plotVeloviz *Plot function*

#### Description

Plot function

#### Usage

```
plotVeloviz(
  vig,
  layout.method = igraph::layout_with_fr,
  clusters = NA,
  cluster.method = igraph::cluster_louvain,
  col = NA,
  alpha = 0.05,
  verbose = TRUE
)
```
#### Arguments

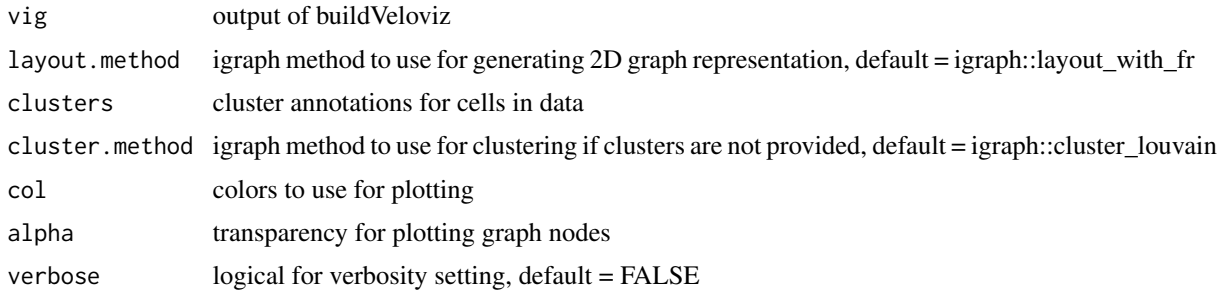

#### Value

cells (rows) x 2 coordinates of force-directed layout of VeloViz graph

#### Examples

```
data(vel)
curr <- vel$current
proj <- vel$projected
vv <- buildVeloviz(curr = curr, proj = proj, normalize.depth = TRUE,
use.ods.genes = TRUE, alpha = 0.05, pca = TRUE, nPCs = 20, center = TRUE,
scale = TRUE, k = 5, similarity.threshold = 0.25, distance.weight = 1,
distance.threshold = 0.5, weighted = TRUE, verbose = FALSE)
plotVeloviz(vv)
```
<span id="page-11-1"></span>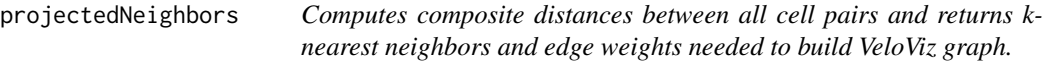

#### Description

Computes composite distances between all cell pairs and returns k-nearest neighbors and edge weights needed to build VeloViz graph.

#### Usage

```
projectedNeighbors(
  observed,
  projected,
 k,
  distance_metric = "L2",
  similarity_metric = "cosine",
  distance_weight = 1,
 distance_threshold = 1,
  similarity_threshold = -1
)
```
#### Arguments

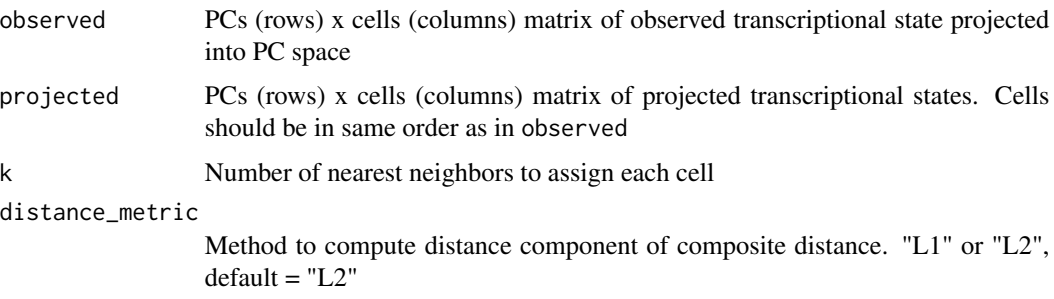

<span id="page-11-0"></span>

#### <span id="page-12-0"></span>reduceDimensions 13

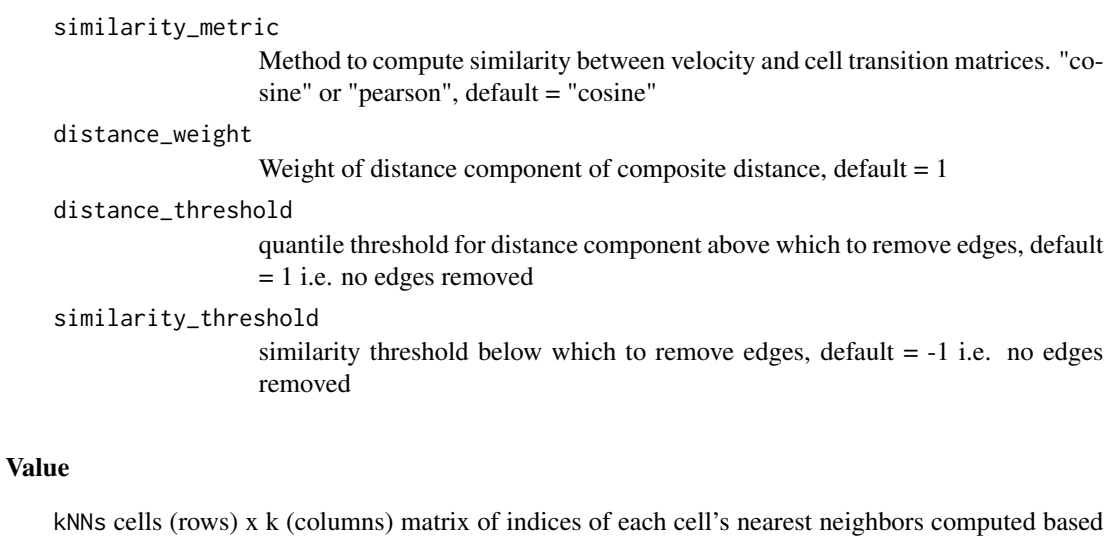

on composite distance. Edges removed based on distance or similarity threshold will be NA.

edge\_weights cells (rows) x k (columns) matrix of edge weights computed based on composite distance. Edges removed based on distance or similarity threshold will be NA.

all\_dists cells x cells matrix of all pairwise composite distances

dist\_comp components of composite distance: invDist distance component, negSim similarity component

#### See Also

[graphViz](#page-4-1)

#### Examples

```
data(vel)
curr <- vel$current
proj <- vel$projected
```
projectedNeighbors(curr, proj, 10)

reduceDimensions *Reduce dimension using Principal Components Analysis via* svds *from* RSpectra

#### Description

Reduce dimension using Principal Components Analysis via svds from RSpectra

#### Usage

```
reduceDimensions(
 matnorm,
  center = TRUE,
  scale = TRUE,
 max.ods.genes = 2000,nPCs = 50,
 verbose = TRUE,
 plot = FALSE,
 details = FALSE
\mathcal{L}
```
#### Arguments

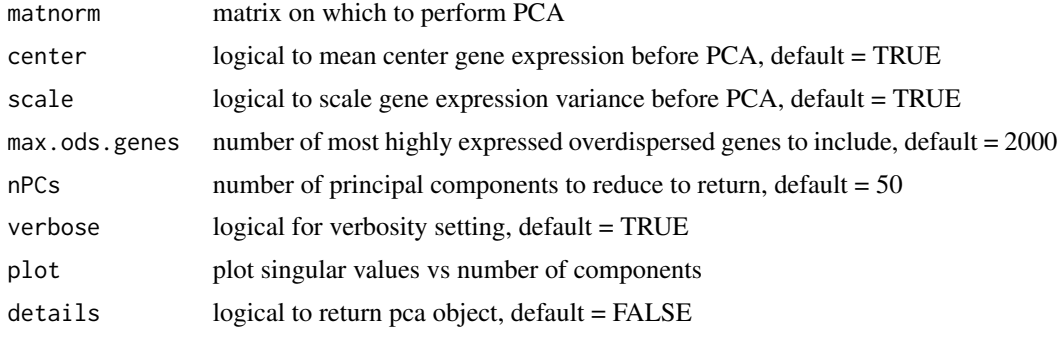

#### Value

matrix of cell scores in nPCs components

#### Examples

```
data(vel)
curr <- vel$current
```

```
curr.norm <- normalizeDepth(curr)
curr.norm <- log10(curr.norm+1)
reduceDimensions(curr.norm, nPCs=3)
```
#### vel *MERFISH velocity subset*

#### Description

output of velocyto.R::gene.relative.velocity.estimates for 40 cell subset of MERFISH data. Used to run examples

<span id="page-13-0"></span>

#### <span id="page-14-0"></span>veloviz the state of the state of the state of the state of the state of the state of the state of the state of the state of the state of the state of the state of the state of the state of the state of the state of the st

#### Usage

vel

#### Format

list of 1:

vel velocity output containing current observed ("current") and predicted future ("projected") estimates

#### Source

<https://www.pnas.org/content/116/39/19490>

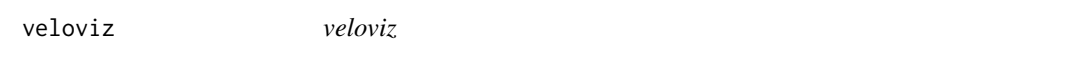

#### Description

Package for creating RNA velocity informed embeddings for single cell transcriptomics

# <span id="page-15-0"></span>Index

∗ datasets pancreas, [9](#page-8-0) vel, [14](#page-13-0)

asNNGraph, [2](#page-1-0)

buildVeloviz, [3](#page-2-0)

graphViz, [5,](#page-4-0) *[13](#page-12-0)*

normalizeDepth, [7](#page-6-0) normalizeVariance, [7](#page-6-0)

pancreas, [9](#page-8-0) plotEmbedding, [9](#page-8-0) plotVeloviz, [11](#page-10-0) projectedNeighbors, *[4](#page-3-0)*, *[6](#page-5-0)*, [12](#page-11-0)

reduceDimensions, [13](#page-12-0)

vel, [14](#page-13-0) veloviz, [15](#page-14-0)